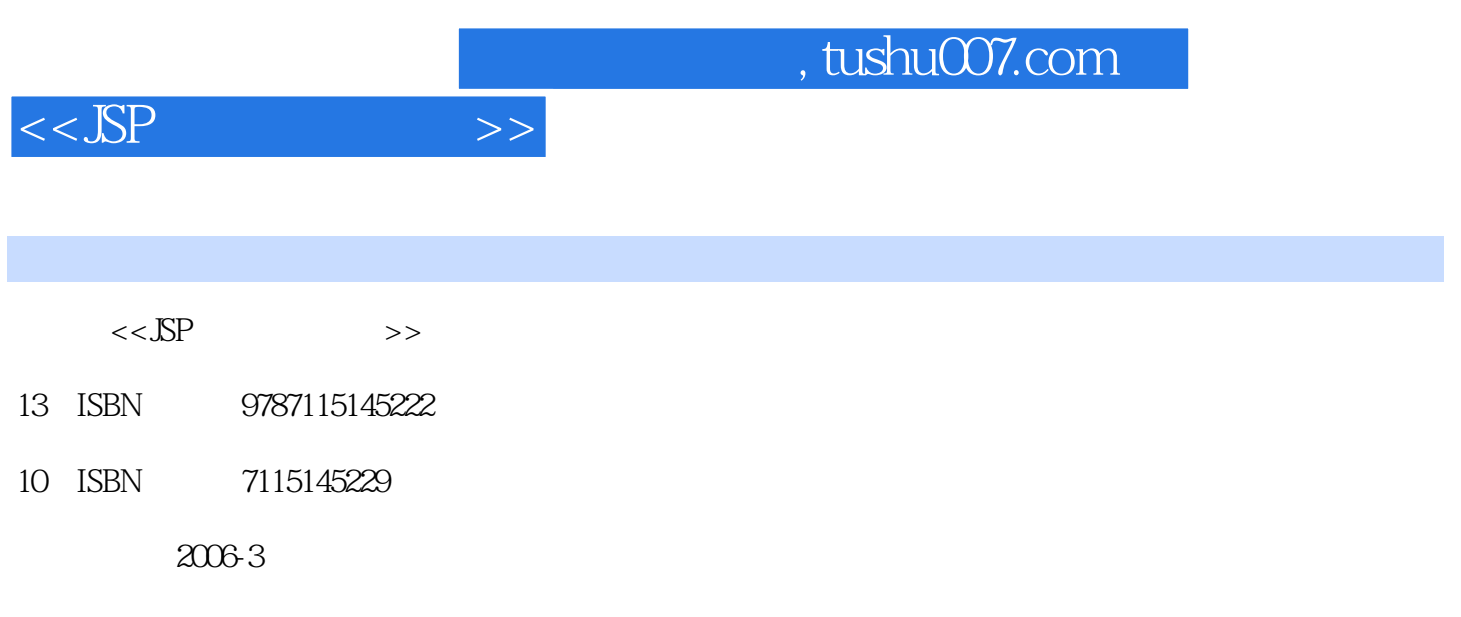

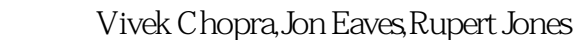

页数:464

字数:680000

译者:朱涛正,张文静

PDF

更多资源请访问:http://www.tushu007.com

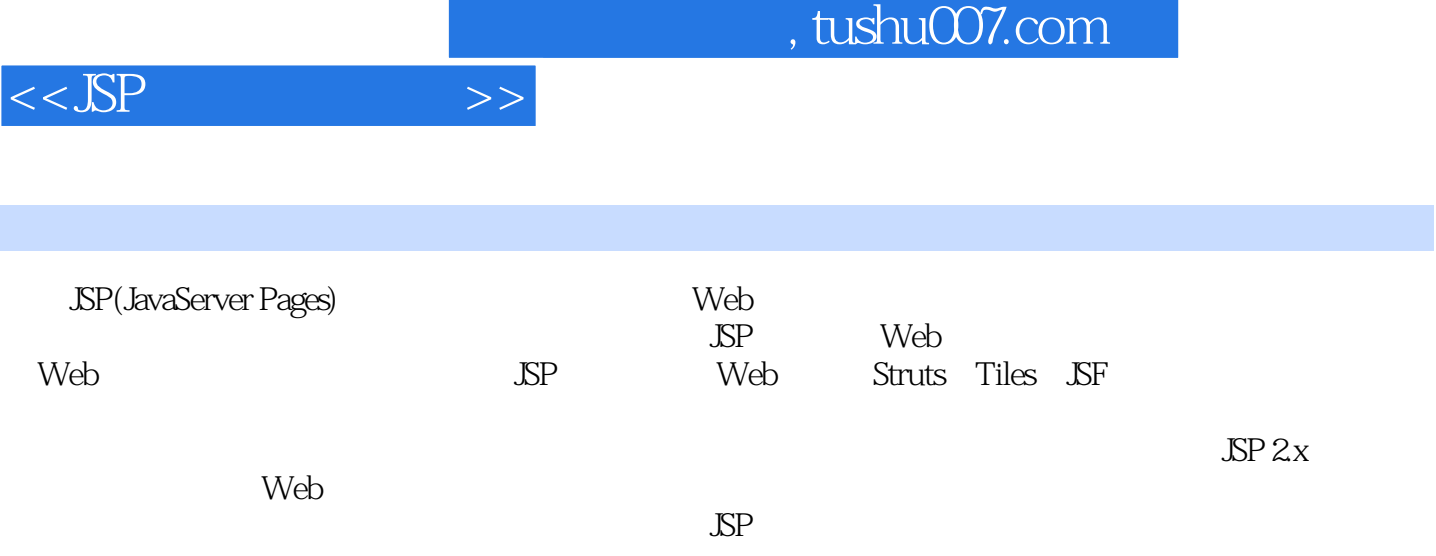

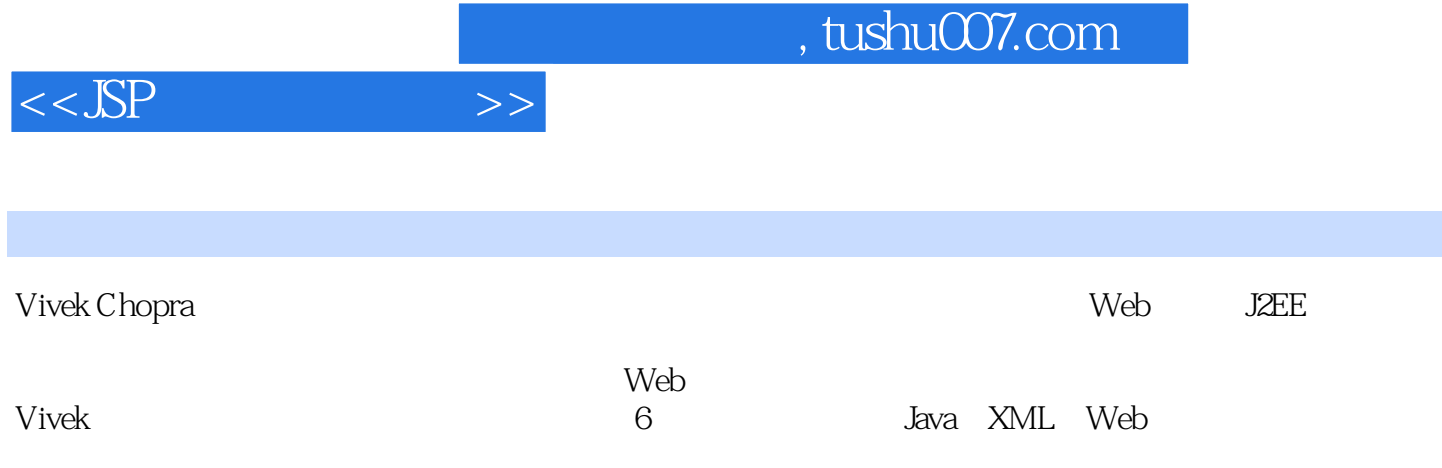

 $,$  tushu007.com

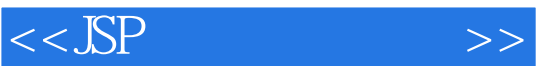

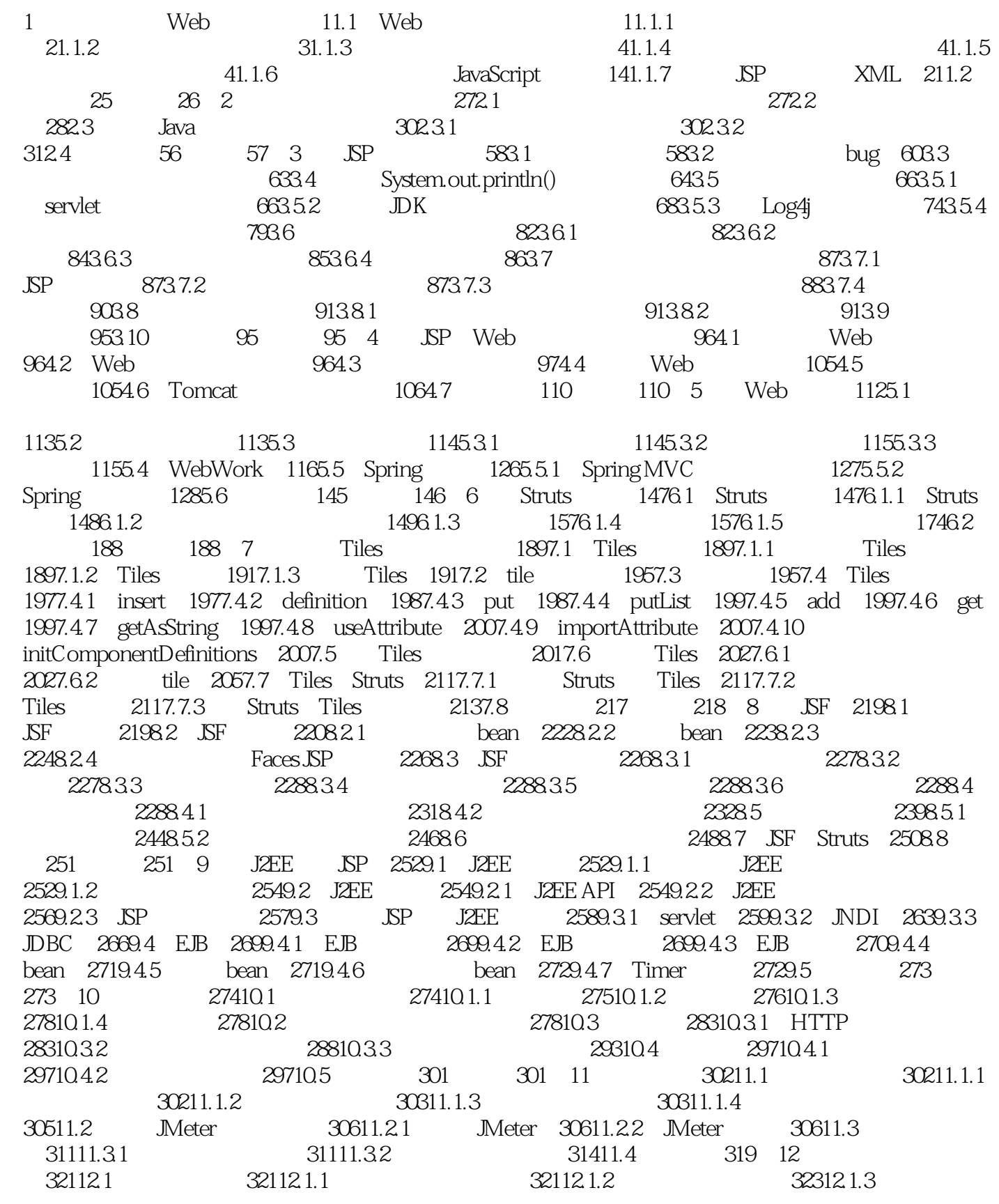

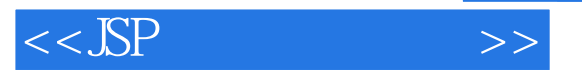

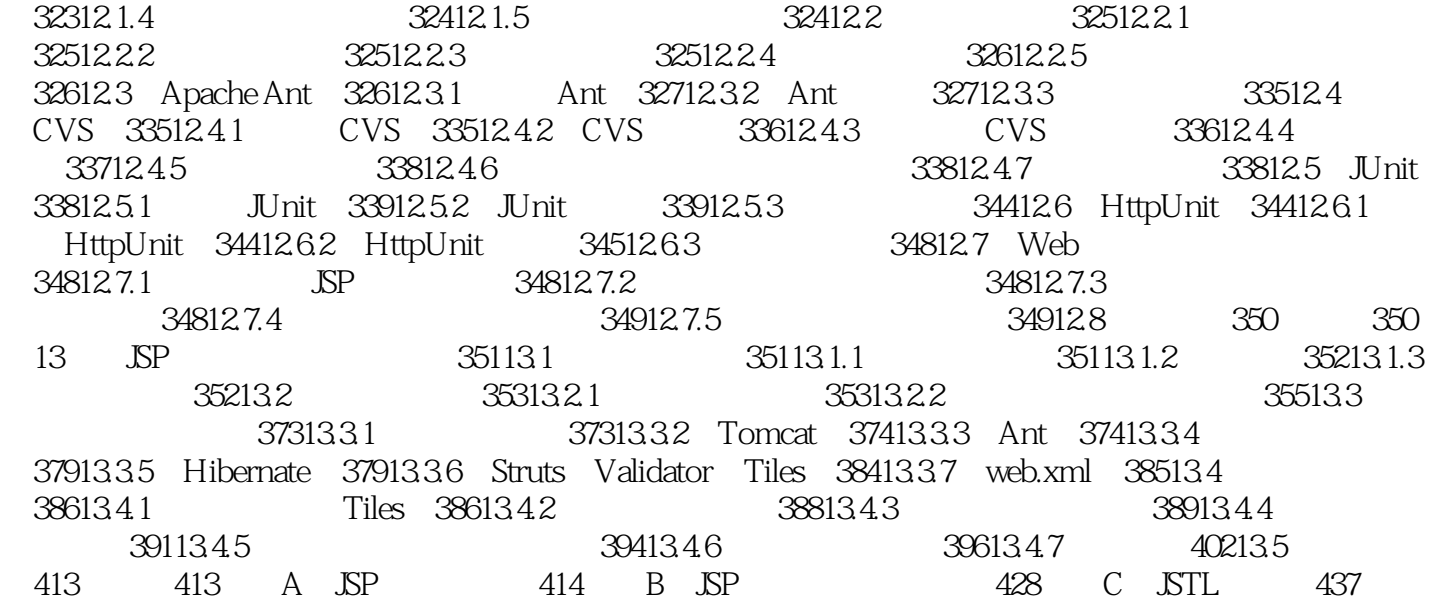

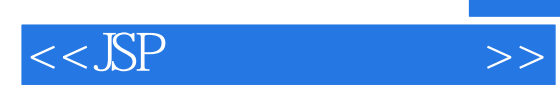

本站所提供下载的PDF图书仅提供预览和简介,请支持正版图书。

更多资源请访问:http://www.tushu007.com